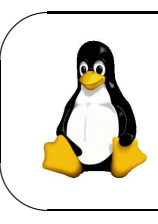

Université d'Angers Département Informatique Faculté des Sciences ISSBA, LTE2, 07/08 Module : *Linux* Jean-Michel Richer

MISE EN APPLICATION DU COURS N° 2

## **1 Apprentissage des commandes de base**

⊲ afficher les fichiers :

- /etc/hosts
- /etc/network/interfaces
- /etc/hostname

Pouvez vous déterminer sur quelle machine vous vous trouvez ?

Réponse :

⊲ trouver les adresses IP des machines suivantes :

- sirius.info.univ-angers.fr
- ead.univ-angers.fr
- rio.u-bourgogne.fr
- janeiro.u-bourgogne.fr

A quelles classes (A,B,C) appartiennent-elles ?

Réponse :

⊳ Affichez les utilisateurs connectés sur sirius :

Réponse :

⊳ vérifiez que la machine de nom richer.info-ua est connectée au réseau de l'université

Réponse :

⊳ réaliser une archive de l'ensemble des fichiers du répertoire dir1

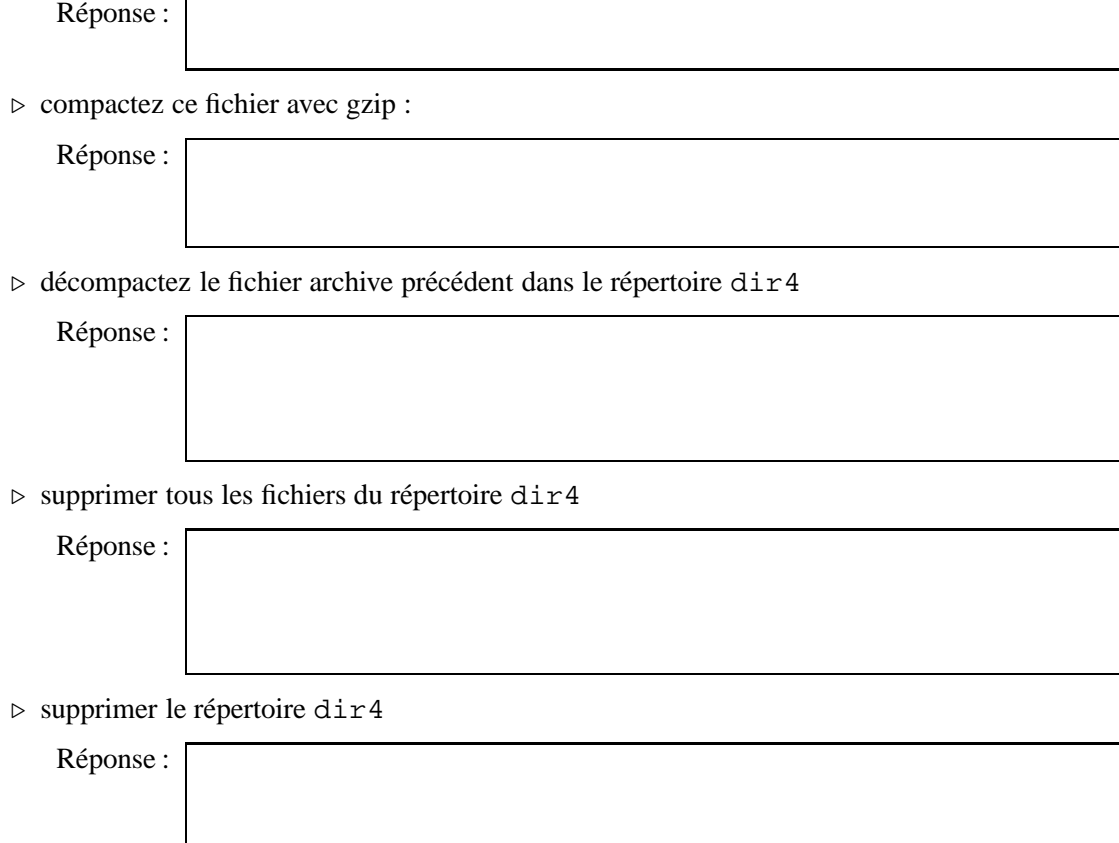